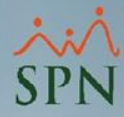

## **Parámetro**

## **"Mostrar\_Declaracion\_Solicitud\_Empleo"**

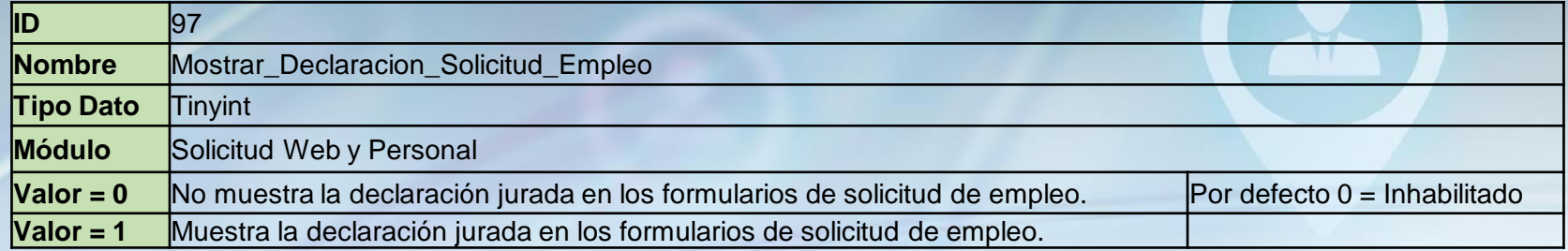

Cuando este parámetro está habilitado muestra el texto de la declaración jurada en la solicitud de empleo y en el formulario/reporte de la solicitud de empleo.

F

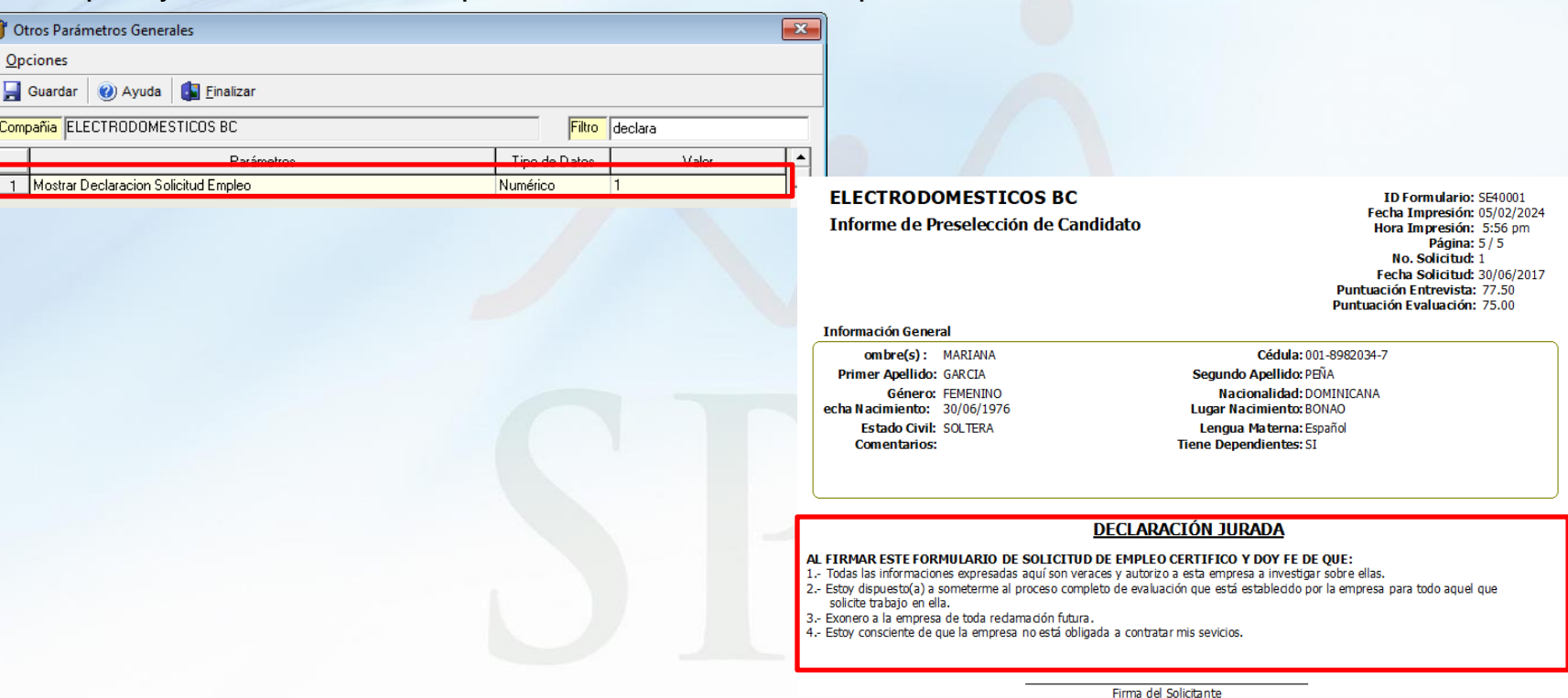